# **PROS-DECIBELLES-DATA**

Un espace dédié à la mise à jour de vos données

**DÉCIBELLES DATA : KESAKO ?**

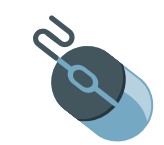

**DECIBELLES DATA** est un système d'information touristique **GRATUIT, accessible 24h/24 et 7j/7**, desservi par le Comité Régional du Tourisme (CRT). Cet outil de saisie en ligne assure la promotion du tourisme en faisant la diffusion la plus large possible de toutes les offres touristiques présentes sur le territoire Bourgogne Franche-Comté. Rentrez davantage d'informations pour faciliter sa diffusion !

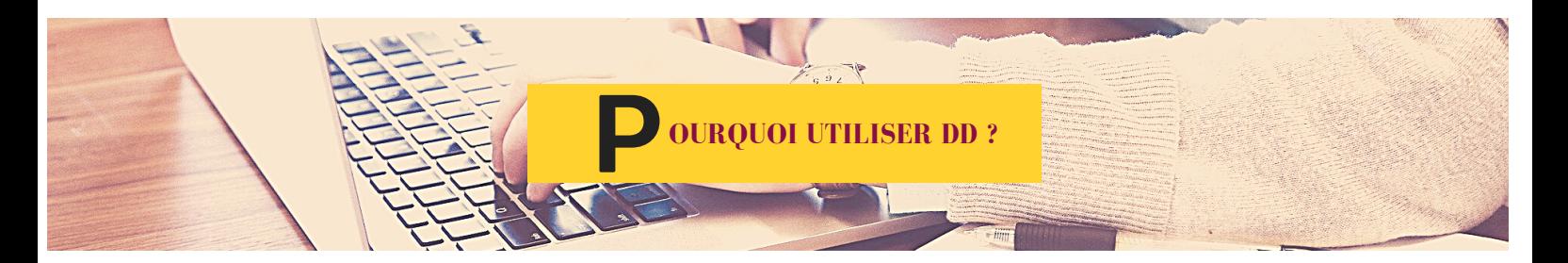

**UNE SEULE SAISIE POUR UNE DIFFUSION MULTIPLE !** Cette plateforme de saisie régionale produite par le CRT et regroupant l'ensemble des informations touristiques de la Bourgogne Franche-Comté, fera bénéficier votre prestation d'une forte visibilité ! Effectivement, votre offre remontera à plusieurs niveaux :

- **dans les Offices de Tourisme** où les conseillers en séjours renseignant les visiteurs à l'accueil auront, en temps réel, les informations actualisées sur votre prestation/manifestation.

- **sur plusieurs sites web** tels que ceux de l'ADT (Yonne Tourisme), du CRT, du BIVB, et bien entendu, le nôtre qui est d'ailleurs en syndication directe avec Décibelles Data (plus vous remplissez d'informations sur vos fiches concernant votre prestation, plus les visiteurs auront d'éléments à leur disposition sur notre site internet !).

- **dans des projets numériques**, directement alimentés par Décibelles Data (comme des bornes numériques d'informations touristiques, ou tout autre support numérique).

- **sur des brochures papier** : documents spécifiques adaptés à la demande de la clientèle, newsletter, agenda des manifestations sur une période donnée, mais aussi nos brochures touristiques !

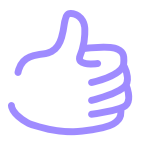

Contactez directement les services concernés (ci-dessous les différents contacts **pour l'Yonne**), selon le type de prestation que vous pouvez proposer, **OU** passez par le responsable Décibelles Data de votre Office de Tourisme !

### **REPERTOIRE**

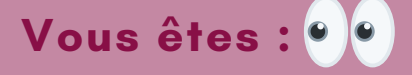

- un **hébergement, un commerce ou un service** Contactez Mme PERROT Elodie (ADT): secretariatdirection@tourisme-yonne.com 03 86 72 92 07
- un **hôtel, un camping ou un restaurant** Contactez Mme DEMARIGNY Géraldine (ADT): communication@tourisme-yonne.com
- un **organisateur d'événement, un établissement culturel ou un artisan** Contactez Mme LAUDE Ophélie (ADT): manifestations@tourisme-yonne.com 03 86 72 92 00
- une **structure de loisirs** Contactez Mme DUFER Florence (ADT): demarche-qualite@tourisme-yonne.com

**ATTENTION, IL EXISTE QUELQUES CAS PARTICULIERS ! ( contacts ci-contre )**

Pour les **HEBERGEMENTS LABELLISES GITES DE FRANCE**

Contactez le relais départemental des Gites de

France :

gitesdefrance@yonne.chambagri.fr 03 86 46 01 39

Pour les **VITICULTEURS** (caves ouvertes au public

uniquement) Contactez le BIVB : Mme RAGONNEAU Florance florence.ragonneau@bivb.com 03 80 25 95 75

Pour les **LOUEURS DE BATEAUX HABITABLES, PENICHES HOTELS et PAQUEBOTS**

> Contactez Mme CASADO Mylène : m.casado@bfctourisme.com

> > 03 80 28 55 72

## **ACCÉDER À VOTRE EXTRANET PRO**

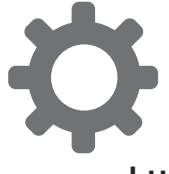

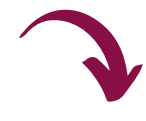

**ETAPE 1 :** Connectez vous sur :

**<https://pros-decibelles-data.espacepro.tourinsoft.com/>**

**ETAPE 2** : Vous arrivez désormais sur la page de connexion de l'extranet pro. Munissez-vous de votre identifiant et de votre mot de passe, que le service coordinateur concernant votre type de prestation vous aura fourni.

Chaque prestataire possède son propre espace pro Décibelles data (accessible 7j/7 et 24h/24) avec des mot de passe et identifiant personnels. Si vous avez oublié votre mot de passe, cliquez sur "Mot de passe oublié", et un email vous sera renvoyé.

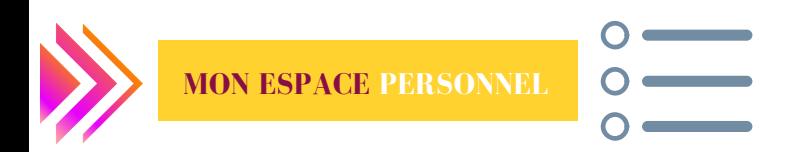

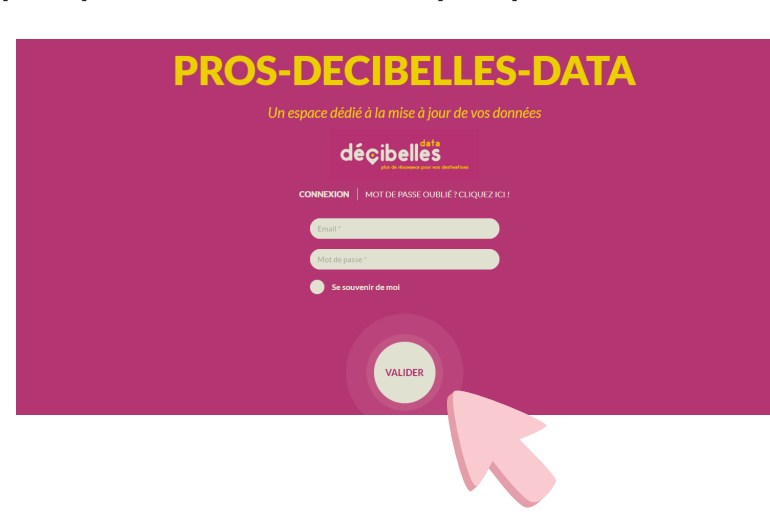

#### **BIENVENUE** sur votre espace personnel de l'extranet pro !

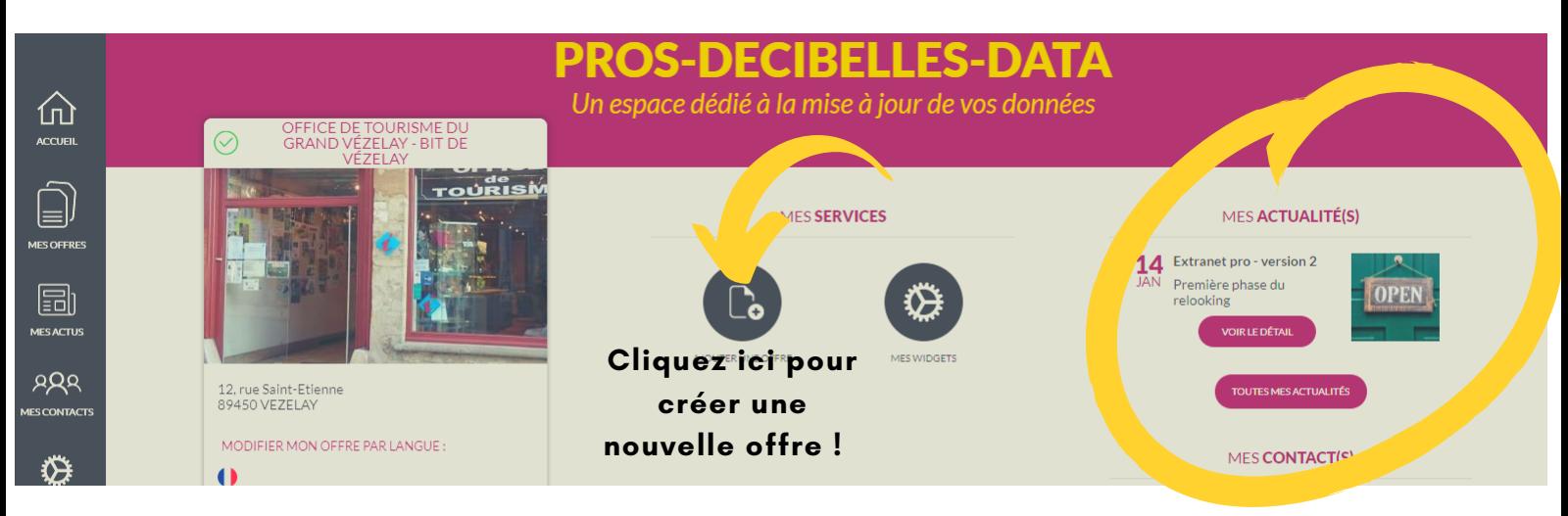

Pour commencer, n'oubliez pas de signer vos CGU (conditions générales d'utilisation). A la consultation de chacune de vos fiches, il vous sera demandé lors *de votre première connexion à votre nouvel extranet pro, de les valider.*

**TOUT BEAU, TOUT NOUVEAU !** Sur ce système d'information touristique, vous trouverez à gauche la **BARRE D'ACCES RAPIDE** aux différentes sections de l'extranet.

- 1.L'ACCUEIL : pour revenir à la page ci-dessus lorsque par exemple vous modifiez votre offre.
- 2.VOS OFFRES : accès aux différentes fiches créées qui répertorient vos diverses prestations / manifestations.
- **NEW !** MES ACTUS : toutes les actualités dont vous devez être informé, provenant du CRT, de l'ADT, de votre OT ... 3.
- **NEW !** MES CONTACTS : les personnes que vous devez contacter en cas de demande d'informations, de soucis 4. rencontrés. Vous retrouvez cette rubrique sur votre page d'accueil à droite.
- **NEW !** MES WIDGETS : si souhaité, en tant que prestataire, vous pouvez insérer sur votre site internet, des informations 5. directement issues de DD. A voir directement avec votre fournisseur de site web pour l'implantation des codes !

#### **CREER UNE MANIFESTATION OU METTRE A JOUR SES INFORMATIONS :**

La procédure sera identique, seulement :

-Si vous CREEZ UNE MANIFESTATION, cliquez sur "AJOUTER UNE OFFRE", puis remplissez la progressivement. -Si vous RENOUVELEZ VOS INFORMATIONS, cliquez sur l'offre concernée et modifiez les champs que vous souhaitez.

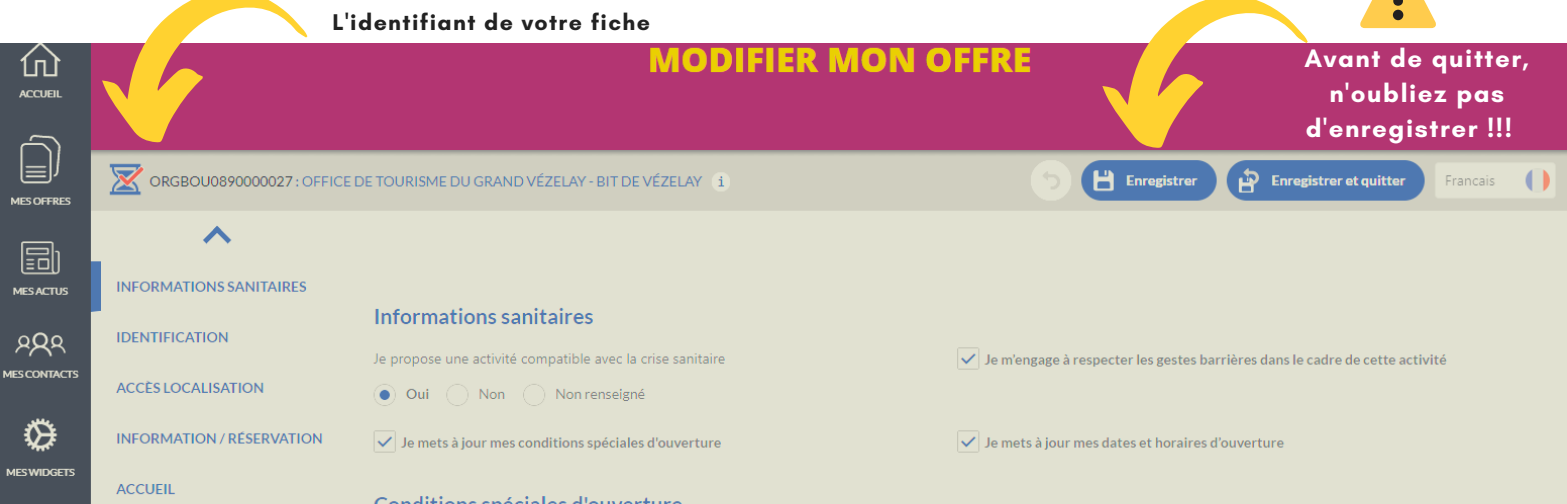

Sur votre gauche (barre gris foncé), sélectionnez différents **ONGLETS** qui vous afficheront des **RUBRIQUES** composées de plusieurs **CHAMPS** que vous aurez à remplir.

Dans un premier temps, pour que votre offre remonte au mieux - et surtout sur les sites internet - **il faut impérativement que vous remplissiez dans les onglets et rubriques suivants :**

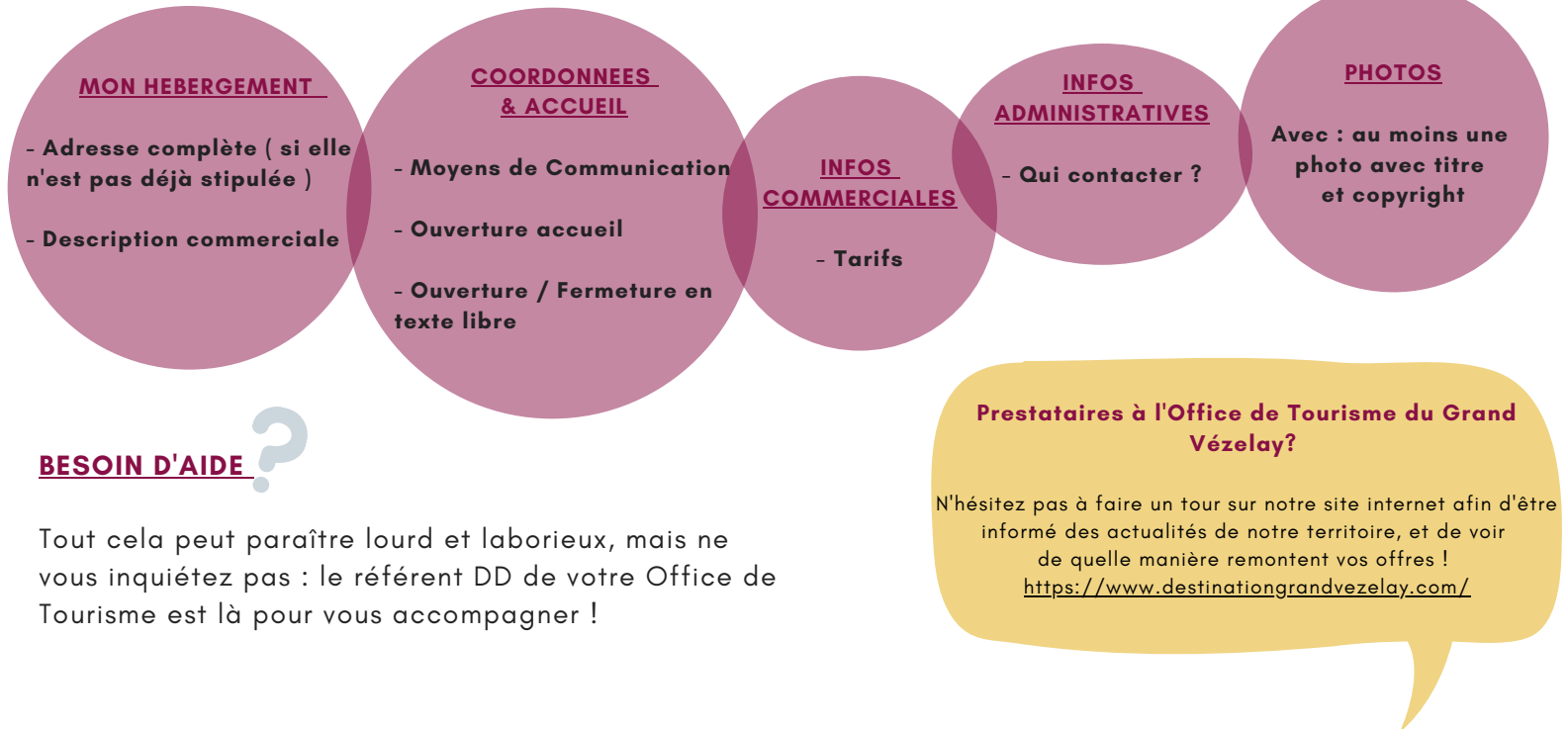

# Contactez **Léonie FAYARD - Office de Tourisme du Grand Vézelay - 03 86 33 23 69 numerique@destinationgrandvezelay.com**

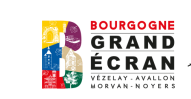

Office de Tourisme du GRAND VÉZELAY Montréal Marvan Novel